# File System Performance (and Abstractions)

Kevin Webb

Swarthmore College

April 2, 2020

#### Today's Goals

• Supporting multiple file systems in one name space.

• Schedulers...not just for CPUs, but disks too!

Caching and prefetching disk blocks.

• Organizing a file system for performance.

#### File Systems so far...

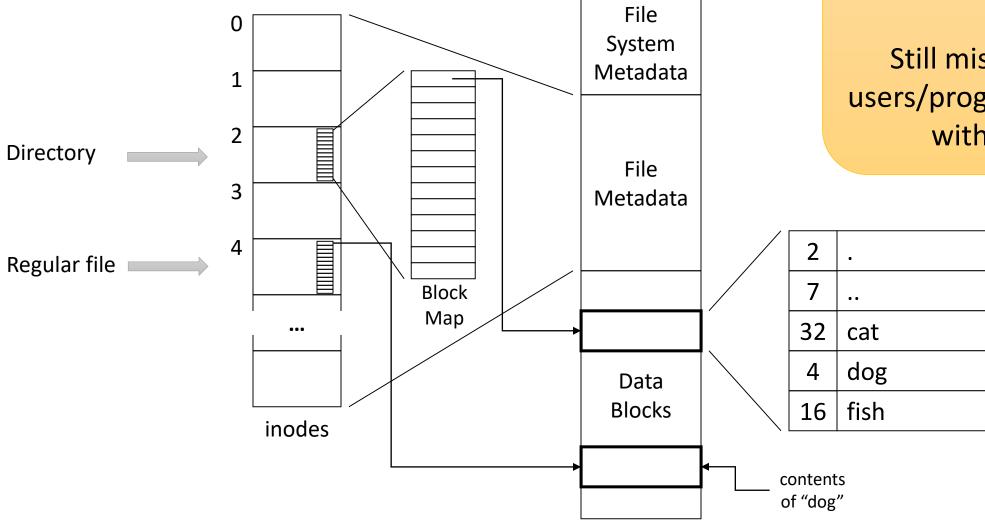

So far, how FS is structured on disk.

Still missing: How users/programs interact with them!

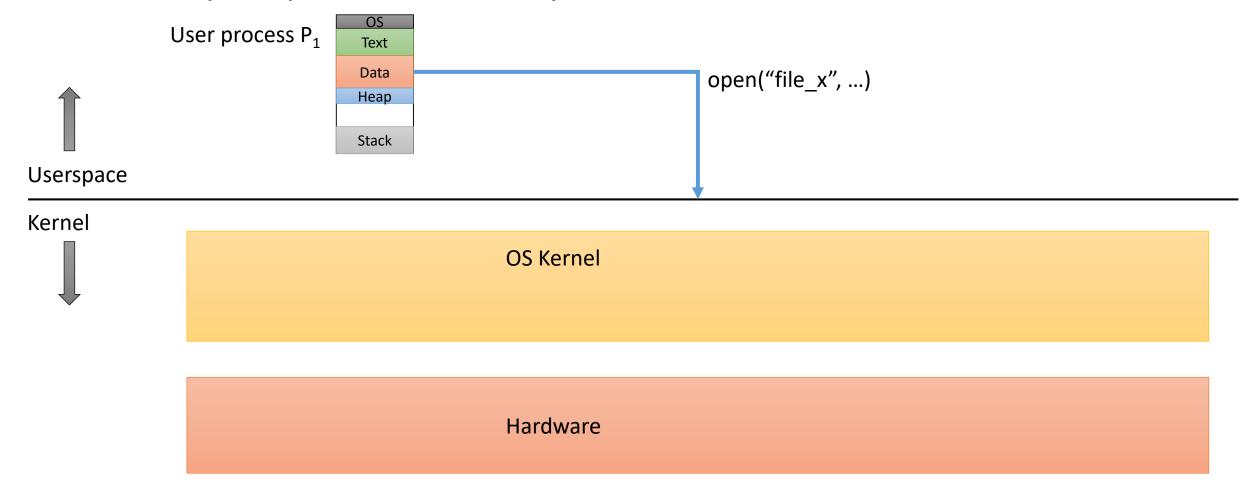

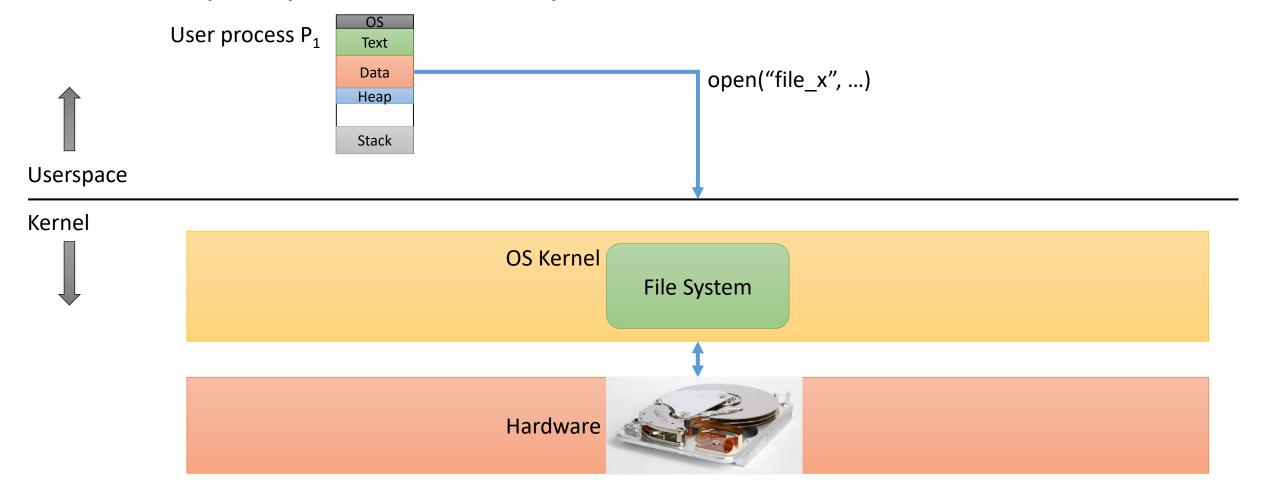

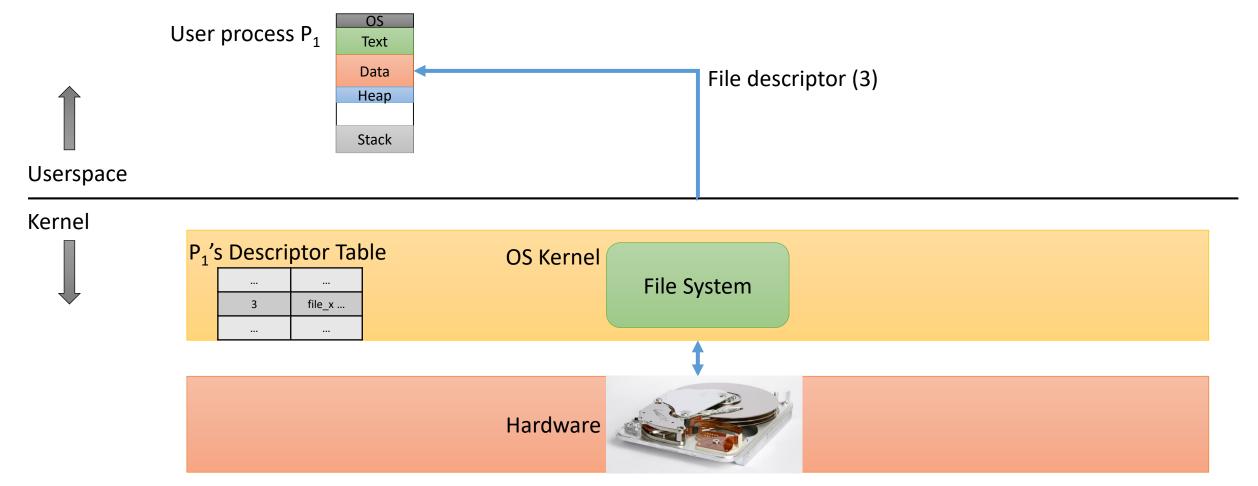

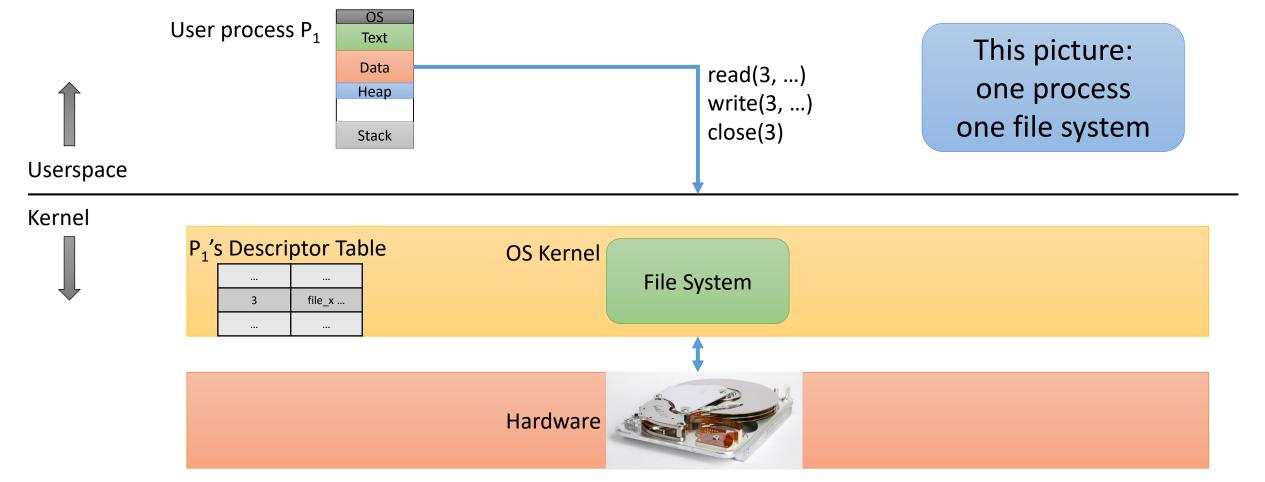

#### Challenges

What if we have multiple disks?

- What if those disks use different file systems?
  - Example: CS department uses NFS for common files, /local for local disks
  - CS also: separate NFS mount for /scratch, Ameet has a research NFS mount

• The path in the file "tree" does NOT say anything about which FS files live on.

# Single "name space", multiple backing stores

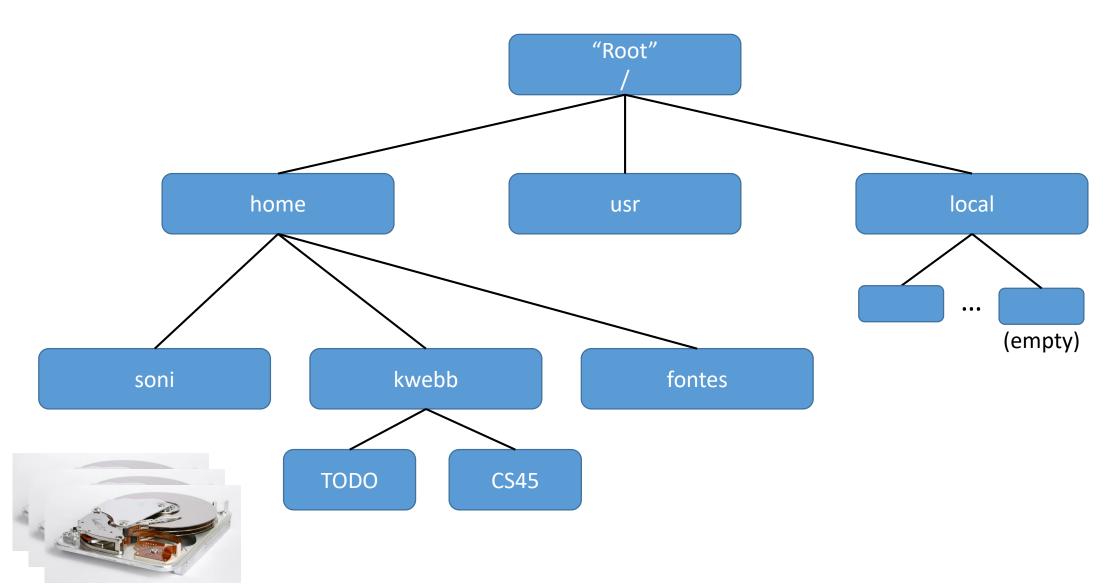

# Single "name space", multiple backing stores

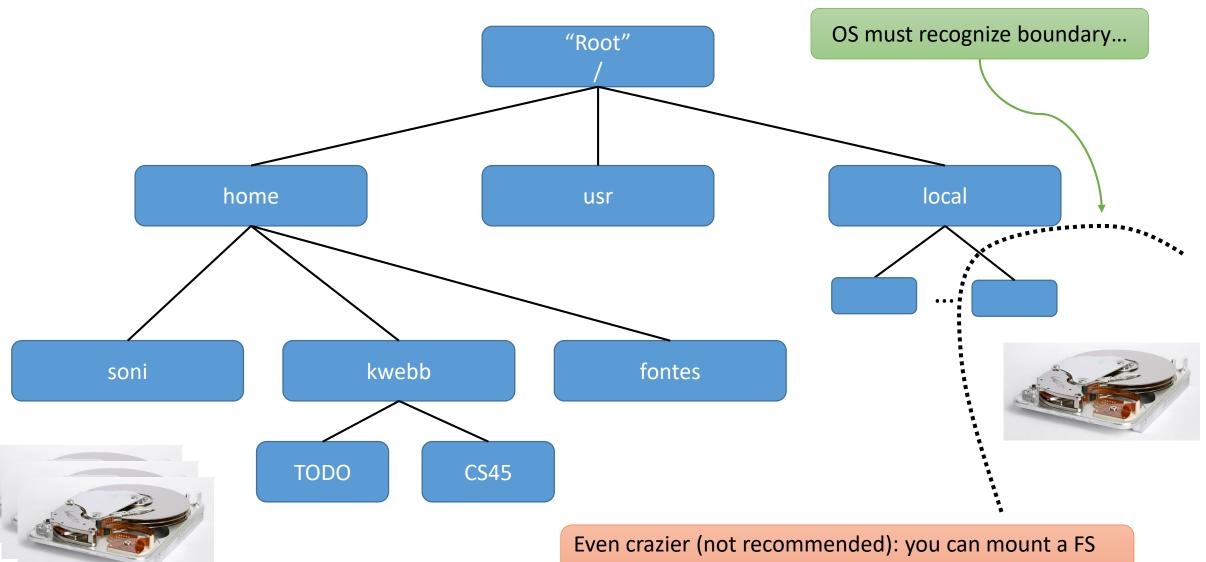

on top of a non-empty directory.

#### Virtual File System (VFS) Layer

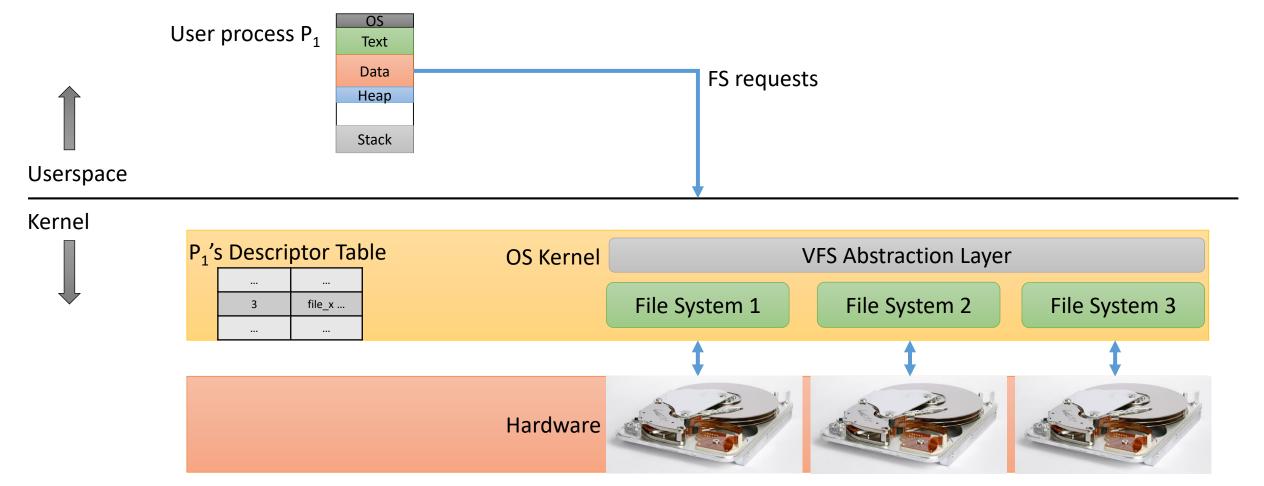

#### VFS Layer

- Unifies the file name space and paths.
  - Paths all start from common root (/) and are passed to VFS layer.
  - VFS layer records which paths correspond to which FS.
- VFS translates application requests to appropriate low-level FS calls.

Other benefits?

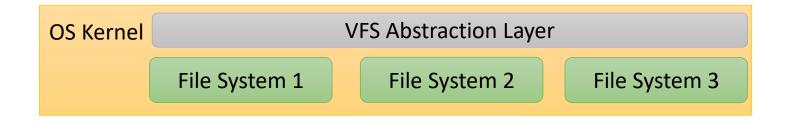

• Drawbacks?

Analogy: Instruction Set Architecture (ISA) interface

# Having this VFS layer...

A. Is good for performance (why?)

B. Is bad for performance (why?)

C. Doesn't really mean much for performance (why not?)

#### Virtual File System (VFS) Layer

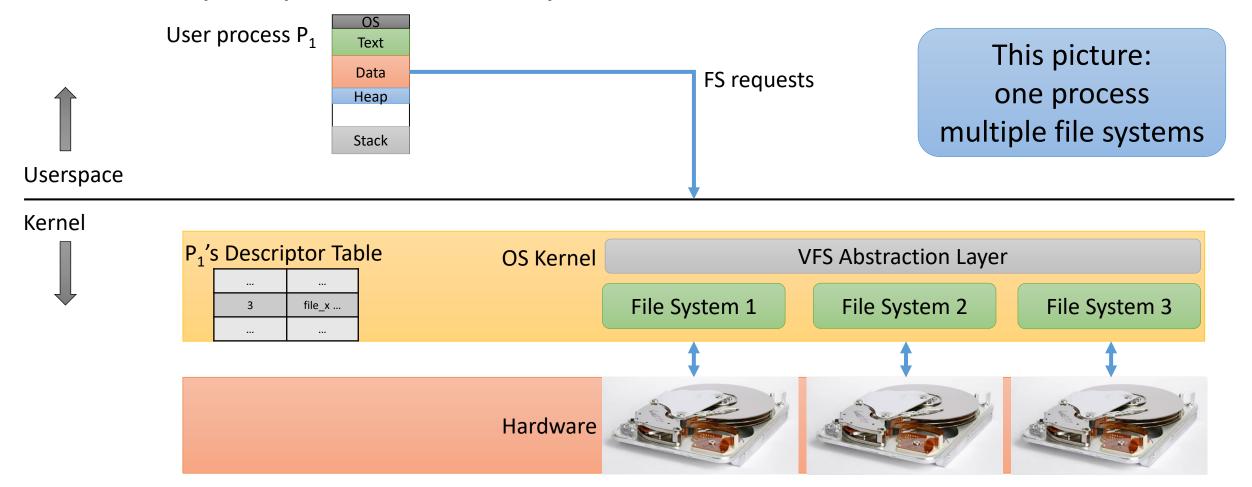

#### **FUSE**

Reminiscent of microkernels?

**FUSE** • Userspace processes make system calls to interact with files: userspace process User process P<sub>1</sub> Text Text Data Data FS requests Heap Heap Stack Stack Userspace Kernel P<sub>1</sub>'s Descriptor Table **OS Kernel** VFS Abstraction Layer File System 1 File System 2 File System 3 file\_x ... Hardware

#### Multiple Concurrent Disk Requests

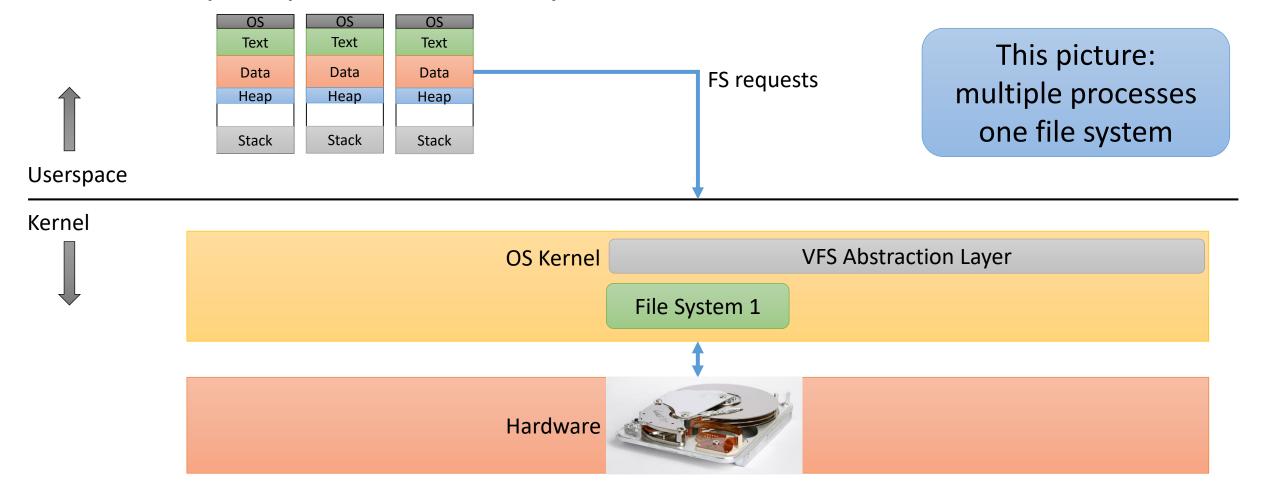

#### Disk Request Queueing

- Recall I/O bound process behavior and the CPU scheduler:
  - If a process is making lots of I/O calls, let it run first, it will probably block
- Implication: If there are processes doing disk I/O on the system, they will often have an outstanding disk request.
  - If there are multiple such processes, there will often be a queue of disk requests that are waiting for service from the disk.

#### Wait a second...

- In this scenario, we have:
  - multiple processes, all wanting to use the same resource (disk).
  - only one process can use the resource at a time.
  - the OS needs to decide which one.
- This is a scheduling problem!
  - Might similar scheduling policies be relevant?

#### How about a simple policy like FIFO?

A. Good idea for disk scheduling. Why?

B. Bad idea for disk scheduling. Why?

C. It depends. On what?

#### Disk Scheduling

- Like CPU scheduling, disk scheduling is a policy decision
  - What should happen if multiple processes all want to access disk.
- Like CPU scheduling, the choice of metric influences the policy decision:
  - Priority: if a process is important, give execute its requests first
  - Throughput: maximize the data transfer from the disk
  - Fairness: give each process the same opportunity to access the disk

In some cases, trade-off between these two.

#### Disk Scheduling

• Unlike CPU scheduling, disk characteristics vary significantly. CPUs have different ISAs, but they *mostly* behave the same.

- For certain types of disks (solid state), FIFO might make a lot of sense (when targeting throughput):
  - The disk has no moving parts, so the fastest thing to do is just issue requests immediately as they come in.
- For traditional spinning disks?

#### Disk Arm

• To simplify the discussion, let's assume the disk arm can move back and forth from left to right and right to left.

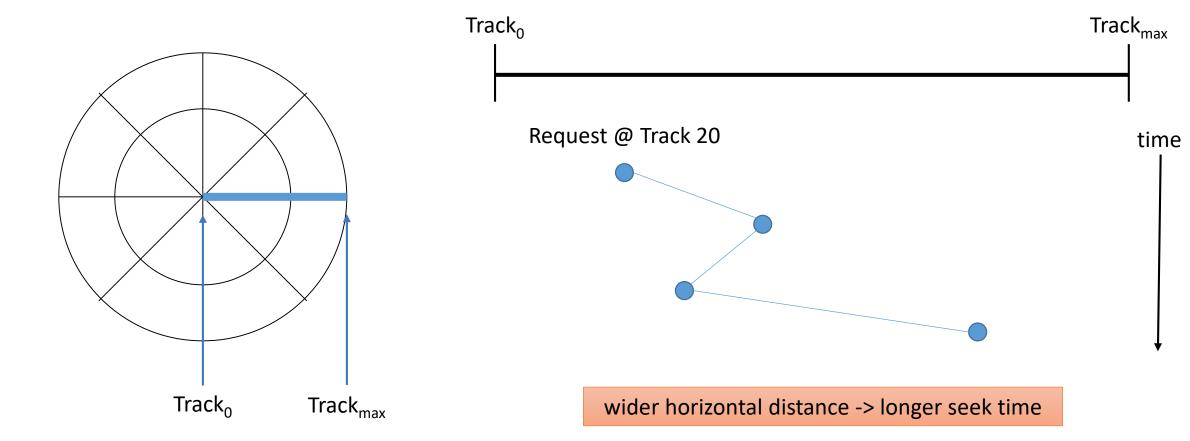

# FIFO Scheduling

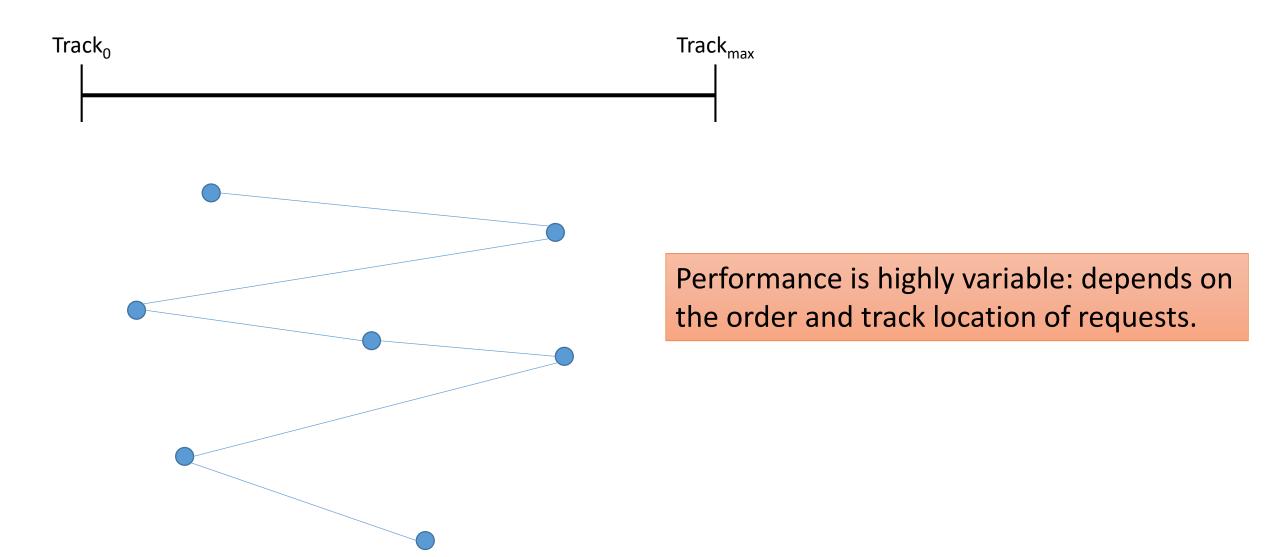

# What might a better disk scheduling policy do? (for spinning disks)

Policy to maximize throughput?

Policy to maximize fairness?

Balanced policy?

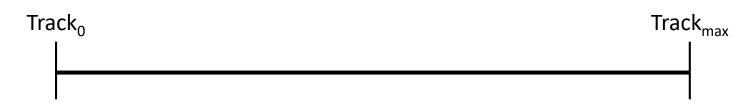

What might the diagram look like for your policies?

#### Shortest Seek Time First (SSTF)

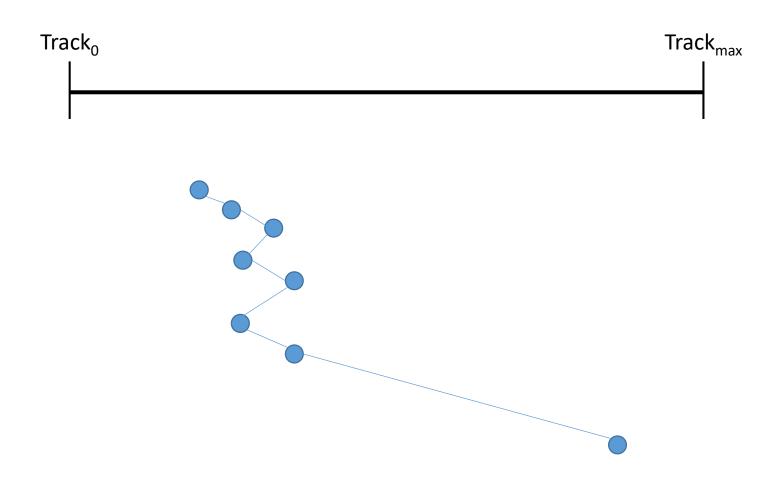

- Always choose the request that is closest to current arm position.
- Goal: minimize arm movement
- Good: less seeking, more throughput!
- Bad: potentially long delays for far-away locations (starvation)

#### Elevator (SCAN)

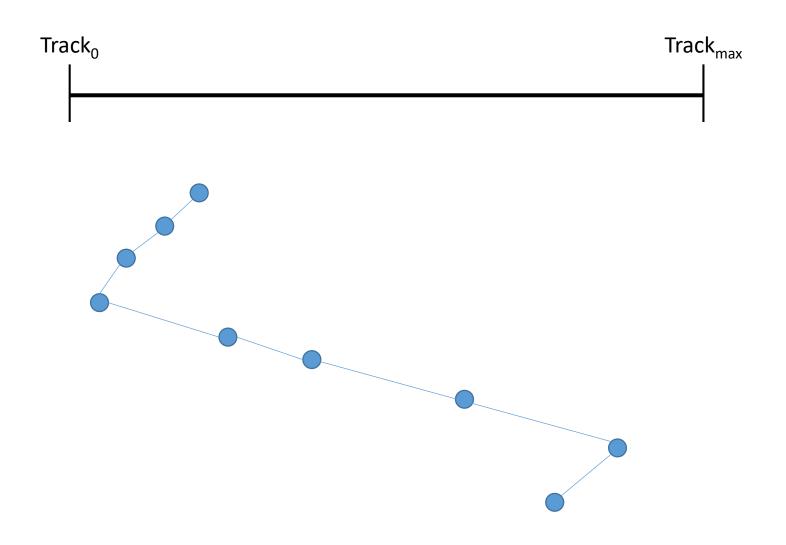

- Move end-to-end in one direction, they go back the other way.
- Goal: balance
- Intuition: like an elevator in a tall building.

#### Many other variants...

- Circular SCAN (C-SCAN)
- LOOK
- Circular LOOK (C-LOOK)

•

• Some care about variance, fairness, performance, whatever...

#### Linux's Default Scheduler: CFQ

- Completely Fair Queueing (CFQ)
  - Not to be confused with the "completely fair scheduler (CFS)" for the CPU...

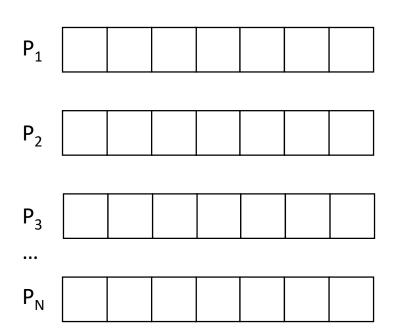

- Keep a disk request queue for each process.
- Move requests from process queues to dispatch queue in round-robin fashion (if equal priority).
- Dispatch queue can re-order for throughput.

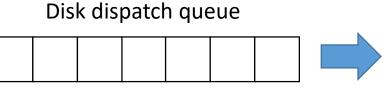

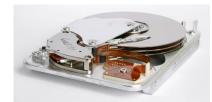

#### The story so far...

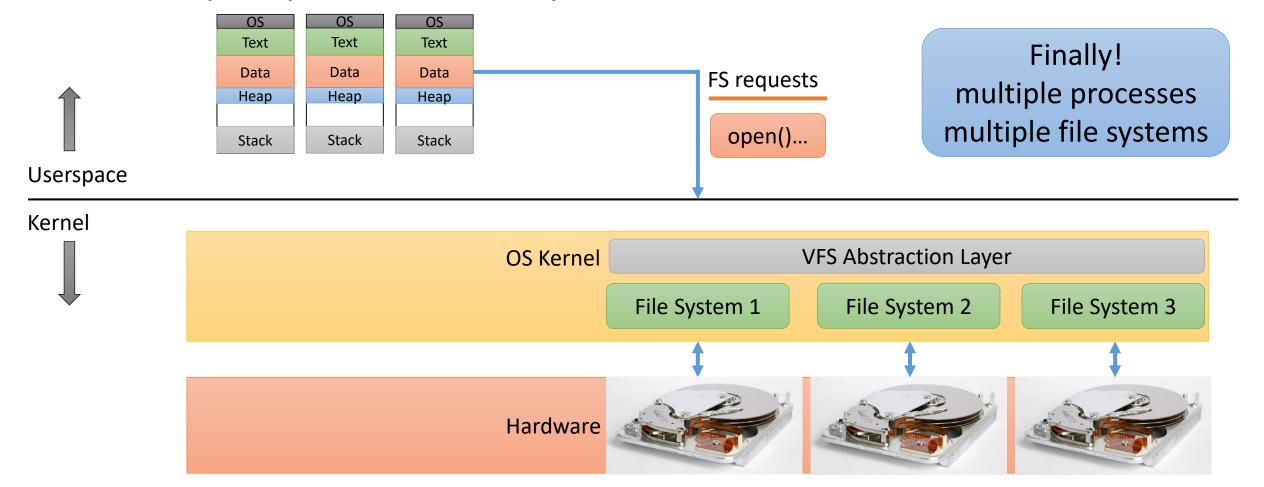

Why do we have an open () call, as opposed to just read () ing or write () ing a file path?

- A. To check file permissions
- B. To improve performance
- C. To lookup the file's location on disk
- D. Two of the above
- E. All of the above

## Improving Performance

1. Take advantage of locality!

2. Changes to FS structure.

## Improving Performance

1. Take advantage of locality!

2. Changes to FS structure.

### Where should we do FS / disk caching?

- A. On the disk device
- B. In the OS file system implementation
- C. In the OS VFS layer
- D. In applications
- E. Somewhere else (where?)

#### What sort of information should we cache?

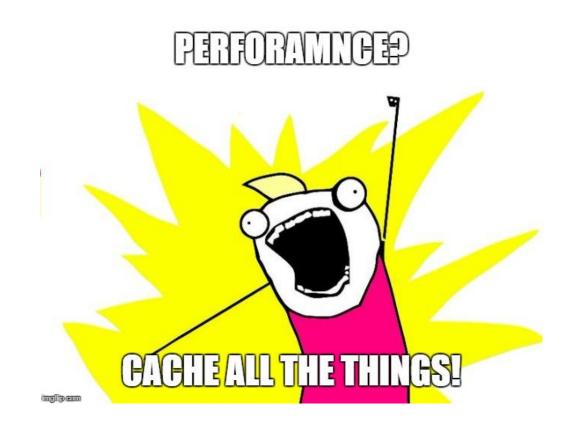

#### Caches

Directory cache – caching the results of directory lookups

• inode cache – inode data for frequently/recently used files

Block cache – data blocks for frequently/recently used files

#### Directory Cache

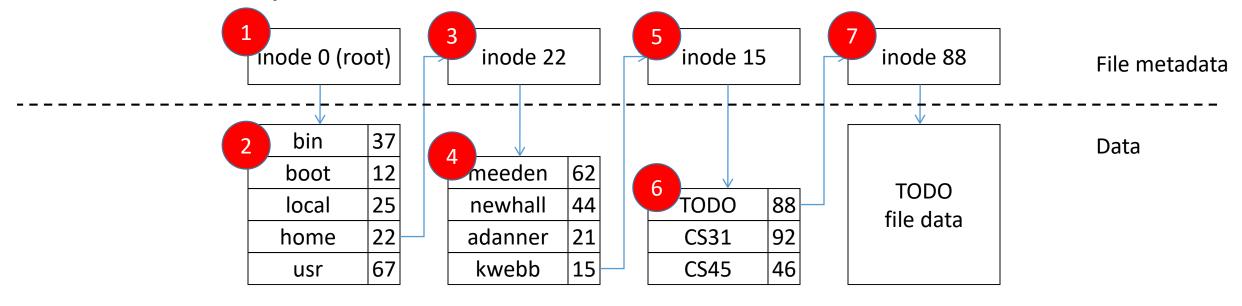

Recall path lookup: /home/kwebb/TODO

- This is an extremely expensive operation: several disk accesses.
  - In this example, at least seven disk reads just to get the file's inode (metadata)

#### Directory Cache

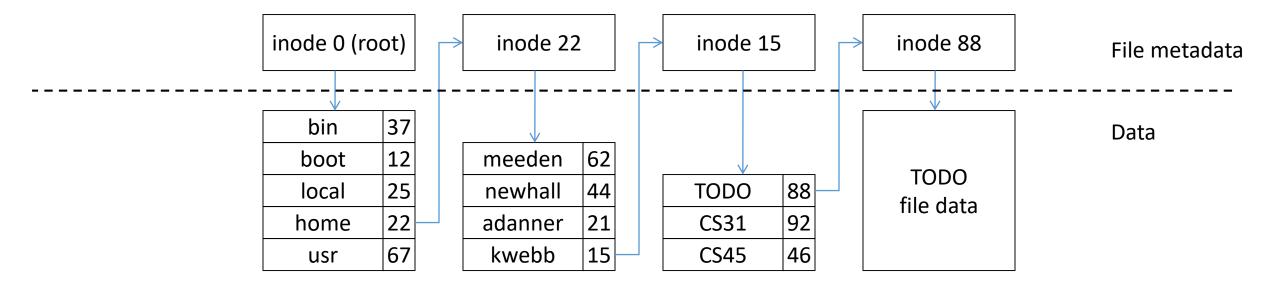

- Solution: in the VFS layer, keep a small table in software.
  - Combination of hash table (fast lookup) and linked lists (for LRU replacement)
  - Maps commonly used paths to the final inode number.
- (The structure of this cache is similar to that of the block cache coming up soon)

#### Directory Cache

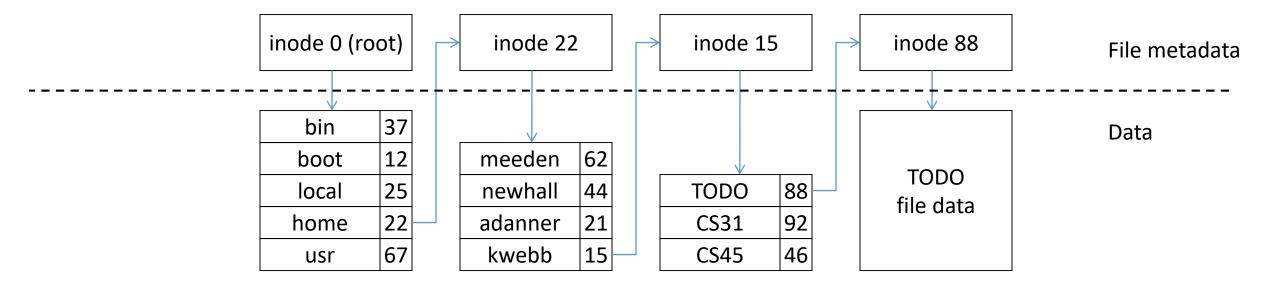

- In this example, every system in CS cluster probably knows where /home is all the time. Everybody uses /home!
- On my desktop (sesame) it should always know where /home/kwebb is too...

#### inode cache

- If a file is accessed frequently, it will likely have its inode read/written frequently too.
  - Especially true when writing update size, block count, modification time
- It would be crazy to have to read the inode from the disk every time!

- Solution: keep another table...
  - Similar structure to directory cache and block cache.
  - Maps inode number to inode data contents.

#### Block Cache

- In-memory cache of recently used disk data (blocks).
- On read or write operation:
  - Check if block is in cache; if it is, great! No disk access necessary.
  - If not in cache, access disk, place data in cache.
- Eventually, like any cache, it will fill up: need a replacement policy
- LRU: keep a list ordered by access
  - Remove old block at head of list
  - Put new block at tail of list

## Comparing disk caching and virtual memory...

- In both cases: the user requests some data.
  - For VM: it's a page of memory
  - For file: it's a block on the disk
- In both cases: the data is either in memory or on disk.

• In both cases: the data in memory is a limited subset and we need a replacement scheme that exploits locality.

Why does it make sense to use full LRU for the disk block cache, but for page replacement, we wanted an approximation?

- A. The block cache is more important than memory.
- B. Disk accesses are slower than memory accesses.
- C. A system call has to be made for disk data accesses.
- D. The disk block cache will be smaller, so less state will be necessary.
- E. Some other reason(s) (what?).

#### Block Cache

- Two primary concerns:
  - 1. Fast to access (is the block in the cache?)
  - 2. Block replacement (which block should we evict?)
- Data structures:
  - Hashed access (for 1)
  - Linked LRU list (for 2)
  - Independent from one another!

- Green
  - Fast accesses
  - Hash table
- Red/Blue
  - LRU Pointers
  - Linked list

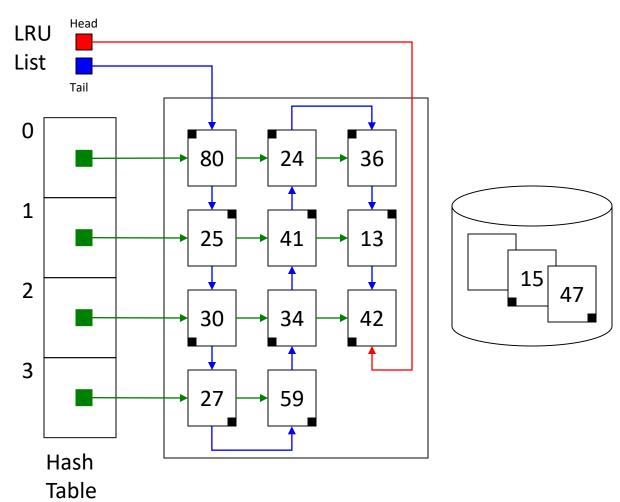

- For this example:
  - "Hash" is block num % 4
  - Total number of blocks allowed in cache is 12, but they can be in any row.

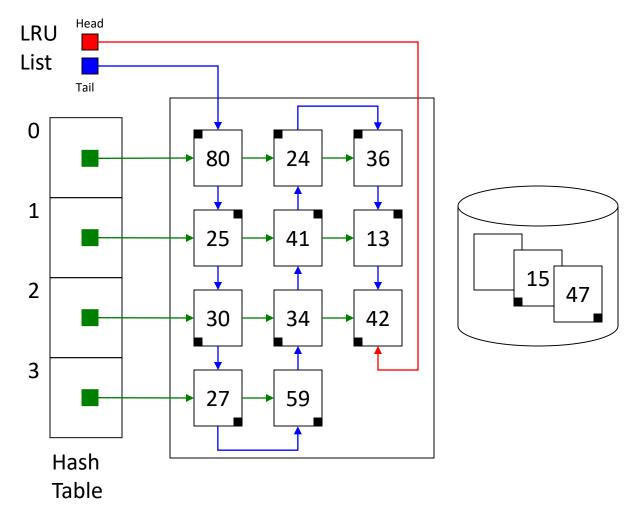

- Read (36)
- 36%4 = 0
- Search list 0 for 36

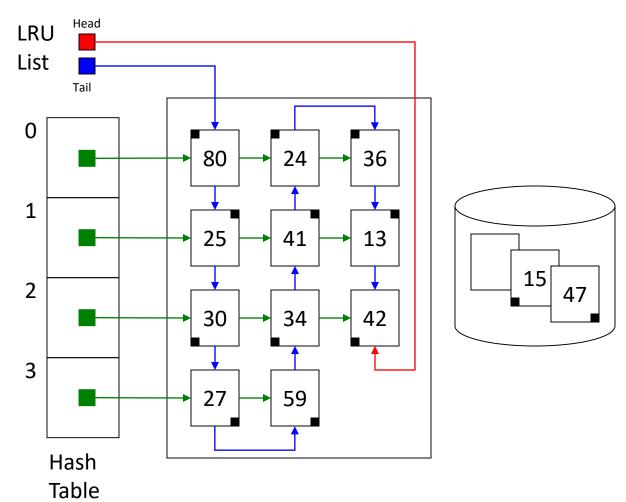

- Read (36)
- 36%4 = 0
- Search list 0 for 36
- Cache hit!
- Update LRU list

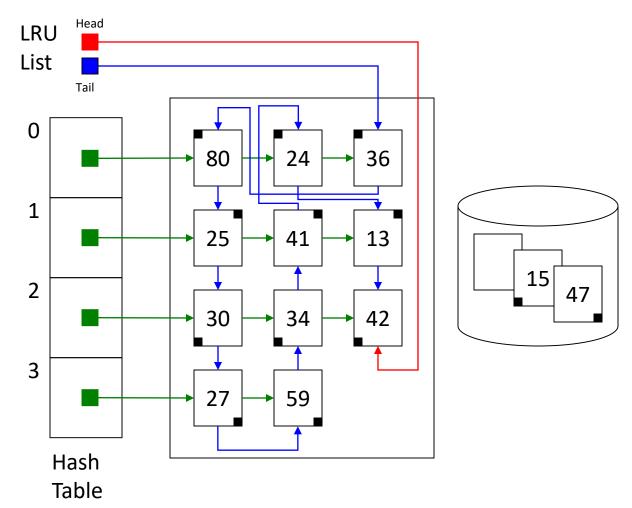

- Read (47)
- 47%4 = 3
- Search list 3 for 47

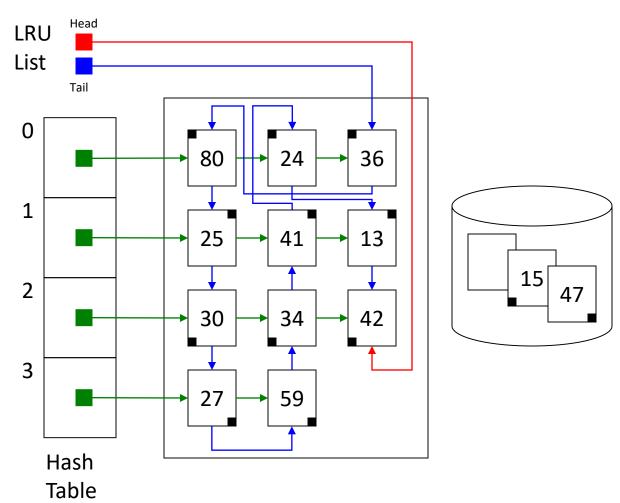

- Read (47)
- 47%4 = 3
- Search list 3 for 47
- Cache miss!
- Retrieve 47
- Update LRU list

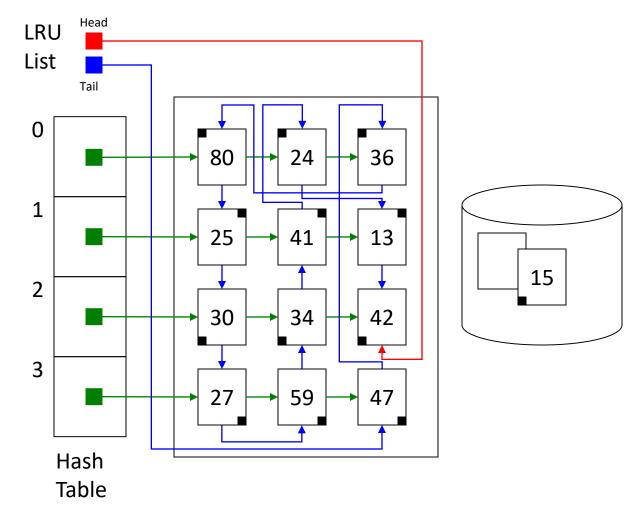

- Read (15)
- 15%4 = 3
- Search list 3 for 15

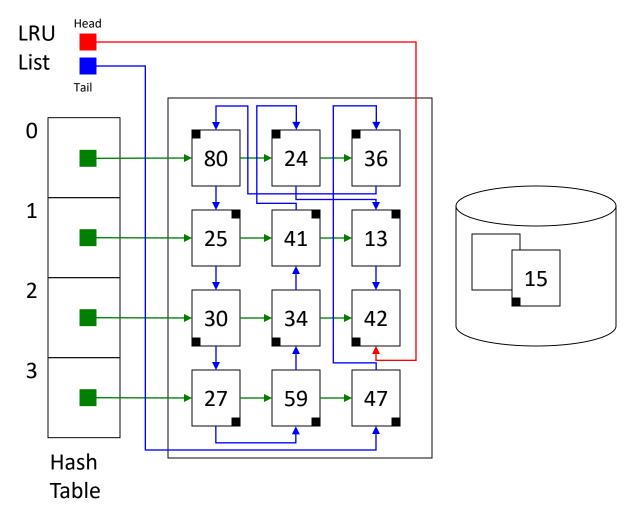

Which block will we evict? What should the picture look like after 15 is added?

- Read (15)
- 15%4 = 3
- Search list 3 for 15

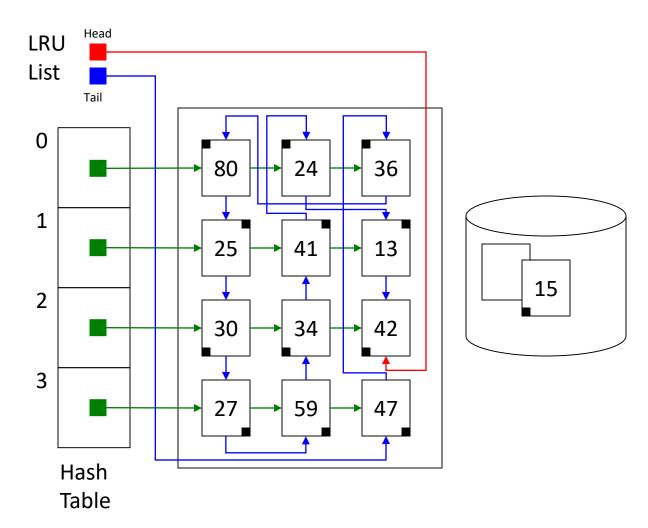

A: 27

B: 47

C: 42

D: 80

E: Some other block

- Read (15)
- 15%4 = 3
- Search list 3 for 15
- Cache miss!
- Remove 42
- Retrieve 15

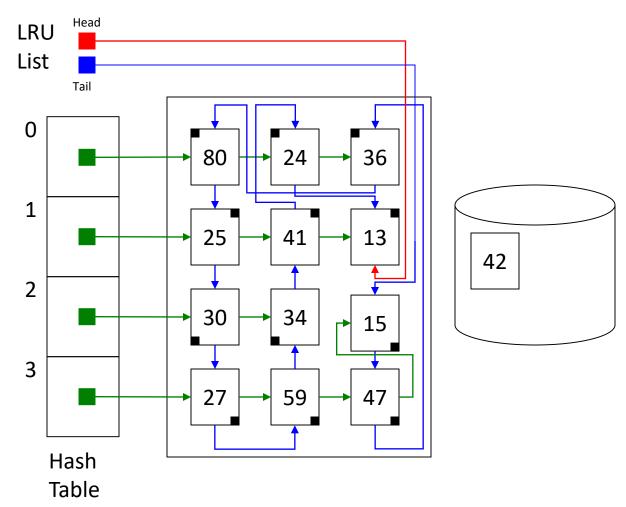

#### Cache Structure

• This same general structure is used for the other caches too.

 Most of you probably did this in your lab 4 LRU implementation.

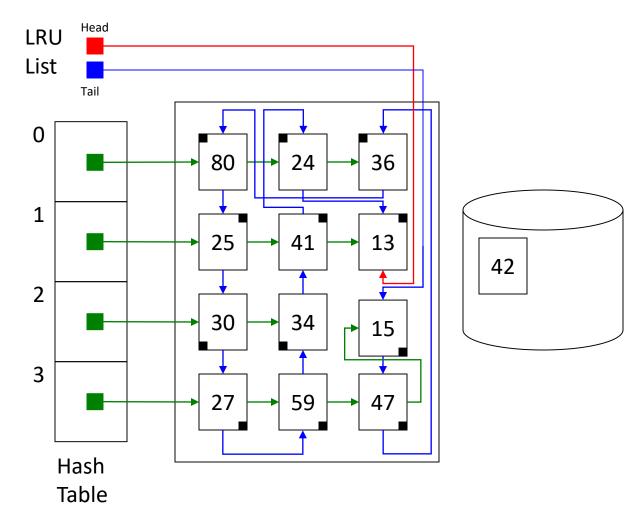

# Prefetching ("readahead")

• Observation: the disk is slow to react when we ask it for something (moving parts), but once it finds the data, it can deliver it quickly.

Idea: Look for patterns in file accesses.

- Simple example: application calls read() asking for data from the file's first block. Then the second block, then the third block...
  - This pattern looks sequential: request 4<sup>th</sup> and 5<sup>th</sup> block from the disk now
  - Being "wrong" removes old, unused data (LRU), "right" minimal latency

#### Consistency

 After you perform a write, the next read should retrieve the most recently written changes.

This can be a very complex problem in a distributed system.

- Not as difficult when we're talking about one disk.
  - Caching can introduce some important decisions.
  - A write is "safe" or "reliable" only if it's written to the disk.
  - For performance, we'd like to write the data to the in-memory block cache.

# What about writes? When should we write data to the disk to ensure reliability?

- A. Write blocks to disk immediately, to ensure safety.
- B. Write blocks when we evict them from the cache, to maximize performance.
- C. Write blocks when the user explicitly tells us to, since the user/application knows best.
- D. Write blocks to disk at some other time.

#### **USB Disk Drives**

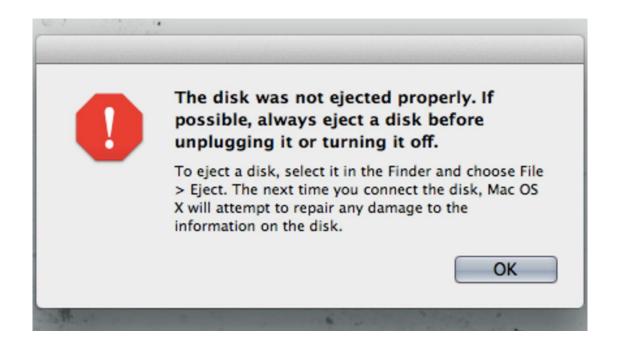

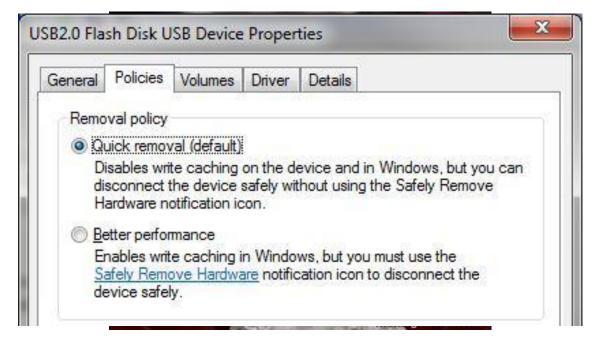

#### Writing to Disk

- When writing metadata, write to disk immediately (write-through)
  - inode changes, directory entries, free block lists
  - metadata is usually small (update one block), critical for reliability
- When writing data, write it to memory cache. Flush to disk when...
  - 1. User says to do so.
  - 2. The block is getting evicted from the cache.
  - 3. The FS is being unmounted.
  - 4. Enough time has passed (approx. 5-30 seconds)

# Improving Performance

1. Take advantage of locality!

2. Changes to FS structure.

#### **Block Size**

- What should the block size be?
  - Larger block size: better throughput (disk reads/writes larger chunks)
  - Smaller block size: less wasted space
- Technology trends
  - Disk density is increasing faster than disk speed
  - Make disk blocks larger: 512 B -> 4096 B
- Underlying assumption (typically true for spinning disks): data that is contiguous can be accessed more quickly (reduced seeking)

#### Block map: extents

• Current block map: one pointer, one block. Blocks potentially scattered around disk.

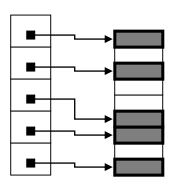

 Extents: each pointer contains more info: start and length

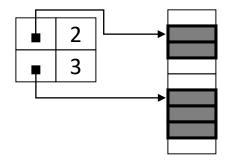

- Fewer pointers needed if disk has large free regions.
- Data contiguous on disk.

## Organizing Metadata

- Observations:
  - Why allocate all the inodes in advance?
  - Why store them in a fixed-size table?

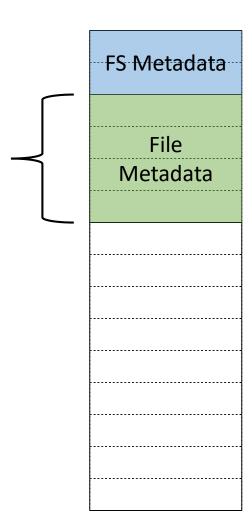

#### B+Tree Structure

- Generalized BST structure: if tree is balanced, find items quickly
  - Commonly used in databases to create an index for records

- FS insight: use this structure for file metadata (inodes), directory entries, and file block maps
  - Requires fewer disk accesses for name lookups

Widely used today, popularized by Hans Reiser's ReiserFS in 2001

#### Other FS Structures

#### Log-structured FS:

- Treat all disk blocks as a circular array, and always append any written data or metadata to the end, like a log file.
- Writes are always sequential, giving good throughput, reads more difficult.
- Useful for database transaction logs, crash recovery.

#### Cluster FS:

- Treat the disks of a large compute cluster as one giant logical disk.
- Files replicated for redundancy and performance.
- Popularized by Google's GFS: designed to store ALL the web crawling data.

#### Summary

• VFS layer separates user-facing file interface from FS implementation.

OS's scheduling of disk accesses impacts throughput, fairness.

- Disks are slow, so we cache directories, inodes, and disk data.
  - Combined data structures for fast access and LRU.

Many other FS structures exist, with wildly different characteristics.